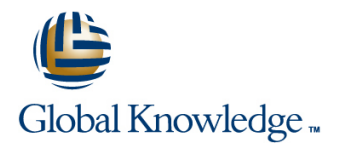

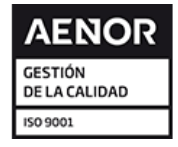

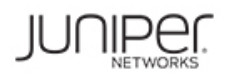

# **Junos Security**

**Duración: 5 Días Código del Curso: JSEC Método de Impartición: Curso Remoto (Virtual)**

## Temario:

This five-day course covers the configuration, operation, and implementation of SRX Series Services Gateways in a typical network environment. Key topics within this course include security technologies such as security zones, security policies, Network Address Translation (NAT), IPsec VPNs, and high availability clusters, as well as how to implement these features by using Junos Space and Security Director. Through demonstrations and hands-on labs, students will gain experience in configuring the Junos OS and monitoring device operations of Junos security devices. This course uses Juniper Networks SRX Series Services Gateways for the primary hands-on component. The course also includes some hands-on labs that use Junos Space and Security Director to configure and manage Junos security devices. This course is based on Junos OS Release 15.1X49-D70 and Junos Space Security Director 16.1R1.

#### Curso Remoto (Abierto)

Nuestra solución de formación remota o virtual, combina tecnologías de alta calidad y la experiencia de nuestros formadores, contenidos, ejercicios e interacción entre compañeros que estén atendiendo la formación, para garantizar una sesión formativa superior, independiente de la ubicación de los alumnos.

## Dirigido a:

The course benefits operators of SRX Series devices. These operators include network engineers, administrators, support personnel, and reseller support personnel.

## Objetivos:

- **able to perform the following:** security platforms.
- 
- **Provide an overview of SRX Series Services Gateway devices** and the Junos OS software architecture. In plement and monitor route-based IPsec VPNs.
- Describe the logical packet flow and session creation performed **IMP** Implement and monitor Hub-and-Spoke VPNs, Group VPNs, and by SRX Series Services Gateway devices. ADVPNs.
- Describe, configure, and monitor zones. The matter of the control of IPsec VPNs.
- Describe, configure, and monitor security policies. Describe, configure, and monitor chassis clusters.
- **The Troubleshoot security zones and policies.** Troubleshoot chassis clusters.
- **After successfully completing this course, you should be** Describe, configure, and monitor NAT, as implemented on Junos
- **Describe traditional routing and security.** Explain the purpose and mechanics of IP Security (IPsec) virtual private networks (VPNs).
	-
	-
	-
	-
	-

### Prerequisitos: Exámenes y certificación

Students should have basic networking knowledge and an This course is recommended training for the Juniper Networks understanding of the Open Systems Interconnection (OSI) Certified Specialist Security (JNCIS-SEC) exam reference model and the TCP/IP protocol suite. Students should also attend the Introduction to the Junos Operating System (IJOS) course, or have equivalent experience prior to attending this class.

**I**IJOS - Introduction to the Junos Operating System **JRE - Junos Routing Essentials** 

### Siguientes cursos recomendados:

- Advanced Junos Security (AJSEC)
- AJSEC Advanced Junos Security
- JIPS Junos Intrusion prevention System Functionality
- JS-ENT Junos Space for the Enterprise
- JS-SD Junos Space-Security Director
- JUTM Junos Unified Threat Management

# Contenido:

Chapter 2: Introduction to Junos Security **DIDNS Doctoring Transform Chapter 2: Introduction to Junos Security DIDNS Doctoring Transform Troubleshooting IKE Phase 1 and 2** 

- Traditional Routing and Security Advanced NAT Scenarios **IPSEC Case Studies** IPsec Case Studies
- **Architecture Overview of Junos Security Troubleshooting NAT Troubleshooting IPSec** Devices **Lab 6: Advanced NAT**
- **Logical Packet Flow through Junos Security Chapter 16. Chapter 16. Chapter 16. Chapter 16. Chassis Cluster Concepts** Devices Chapter 9. IPsec VPN Concepts lines in the Chapter 9. IPsec VPN Concepts lines in the Device of the Chapter 9. IPsec VPN Concepts
- 

#### Chapter 3: Zones and Screen Options Secure VPN Requirements Secure VPN Requirements Cluster Operation

- 
- **Zone Configuration**
- 
- 
- 
- LAB 1: Zones and Screen Options IPSec VPN Case Study

Chapter 4: Security Policies Monitoring IPsec VPNs

- 
- 
- Security Policy Configuration in J-Web
- 
- 
- 

# Chapter 5: Advanced Security Policy High-End SRX Platform Overview High-End SRX Platform Overview

- Session Management line SRX Interfaces
- 
- 
- 
- **Advanced Security Policy** Virtualization Overview **Virtualization Overview**
- Lab 3: Advanced Policy Options Chapter 13. PKI and ADVPNs Network Virtualization and SDN

Chapter 6. Troubleshooting Zones and Policies **Public Key Infrastructure Overview Deployment Scenarios** 

- General Troubleshooting for Junos Devices | ADVPN Overview
- 
- Troubleshooting Zones and Policies **Lab 10: PKI and ADVPNs**
- **Zone and Policy Case Studies**
- Lab 4: Troubleshooting Security Zones and | Chapter 14. Advanced IPsec Policies

Chapter 7. Network Address Translation **Chapter 7.** Network Address Translation

- 
- 
- 
- 
- 
- Lab 5: Network Address Translation

line line line

- 
- 
- 
- 
- 

- 
- 
- **II IPsec Tunnel Establishmen**
- 

Monitoring Security Zones Chapter 10. IPsec VPN Implementation Chapter Configuration

- 
- 
- 
- 
- 

- 
- **Policy Case Study (J-Web) Hub-and-Spoke Configuration and lines LAB 2: Security Policies** Monitoring **Monitoring Branch SRX Platform Overview** 
	- Lab 8: Hub-and-Spoke VPNs Mid-Range SRX Platform Overview

#### Chapter 12. Group VPNs SRX Traffic Flow and Distribution

- Junos ALGs Group VPN Overview
- **Policy Scheduling Crown Configuration and Monitoring Appendix B. Virtual SRX** Logging Lab 9: Group VPNs

- 
- **Example PKI Configuration Integration Integration with AWS**
- 
- Troubleshooting Tools ADVPN Configuration and Monitoring
	-

- **NAT with IPsec** 
	-
- **Rest Practices**
- **NAT Overview Routing OSPF over IPsec**
- Source NAT **IPSec with Overlapping Addresses**
- Destination NAT **IPSec with Dynamic Gateway IP Static NAT Addresses** Addresses
- **Proxy ARP Lab 11: Advanced IPsec VPN Solutions**

JSEC www.globalknowledge.com/es-es/ info.cursos@globalknowledge.es (34) 91 425 06 60

Chapter 1: Course Introduction Chapter 8. Advanced NAT Chapter 15. Troubleshooting IPsec

- **Persistent NAT IPSEC Troubleshooting Overview** 
	-
- **I** IPv6 with NAT **IPV6** with NAT
	-
	-

- $\blacksquare$  Chassis Clustering Overview
- VPN Types Cluster Components
	-

■ Zones Overview 
■ IPsec Traffic Processing 
■ Chapter 17. Chassis Cluster Implementation

- 
- Configuring Screen Options line Advanced Chassis Cluster Options line Advanced Chassis Cluster Options
- Screen Options Case Study IPsec VPN Configuration Lab 14: Implementing Chassis Clusters

**Proxy IDs and Traffic Selectors** Chapter 18. Troubleshooting Chassis Clusters

- **Lab 7: Implementing IPsec VPNs** Troubleshooting Chassis Clusters
- **Security Policy Overview Chassis Cluster Case Studies** Chassis Cluster Case Studies
- Policy Components **Chapter 11. Hub-and-Spoke VPNs** Lab 14: Troubleshooting Chassis Clusters

**Policy Case Study (CLI) Hub-and-Spoke VPN Overview** Appendix A. SRX Series Hardware

 $\blacksquare$  Overview of the Virtual SRX

# Más información:

Para más información o para reservar tu plaza llámanos al (34) 91 425 06 60

info.cursos@globalknowledge.es

[www.globalknowledge.com/es-es/](http://www.globalknowledge.com/es-es/)

Global Knowledge Network Spain, C/ Retama 7, 6ª planta, 28045 Madrid